**При просмотре сайтов в сети «Интернет» я обнаружила интернет-страницу на которой имеется информация, побуждающая моего ребенка к совершению противоправных действий, что мне делать?**

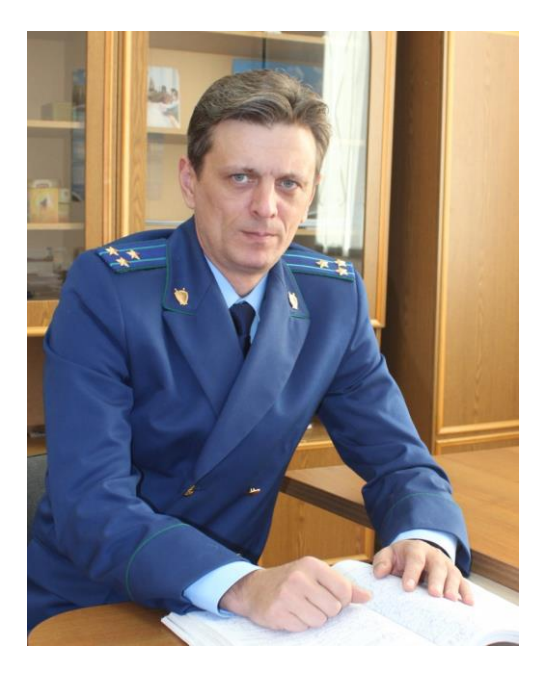

В прокуратуру Кошкинского района обратилась жительница села Кошки с вопросом о порядке ее действий при обнаружении в сети «Интернет» информации, побуждающей несовершеннолетних к совершению противоправных действий.

Для начала необходимо определить, что Закон относит к такой «вредной информации» - разъясняет прокурор Кошкинского района Олег Дубков.

Перечень информации, причиняющей вред здоровью и развитию детей относится следующая информация:

· побуждающая детей к совершению действий, представляющих угрозу их жизни и (или) здоровью, в том числе к причинению вреда своему здоровью, самоубийству;

· вызывающая желание употребить наркотики, одурманивающие вещества, табачную, алкогольную продукцию;

· призывающая принять участие в азартных играх, заниматься проституцией, бродяжничеством или попрошайничеством;

· оправдывающая противоправное поведение, насилие, жестокость; побуждающая осуществлять насильственные действия по отношению к людям или животным;

· отрицающая семейные ценности;

· пропагандирующая нетрадиционные сексуальные отношения и формирующая неуважение к родителям и (или) другим членам семьи;

· содержащая нецензурную брань; информацию порнографического характера;

· содержащая персональные сведения о детях, пострадавших от противоправных действий (подробнее см. ст. 5 Федерального закона от 29.12.2010 № 436-ФЗ «О защите детей от информации, причиняющей вред их здоровью и развитию»).

При обнаружении данной информации Вы можете самостоятельно принять меры к блокировке указанных сайтов.

Для того, чтобы самостоятельно заблокировать сайт, содержащий информацию, причиняющую вред здоровью и развитию ребенка Вам необходимо выполнить следующий порядок действий:

Во-первых, зайдите на сайт по адресу: [http://eais.rkn.gov.ru,](http://eais.rkn.gov.ru/) на котором размещен Единый реестр информации, распространение которой в Российской Федерации запрещено.

Затем в разделе «Прием сообщений» заполните форму сообщения о ресурсе, содержащем запрещенную информацию: тип информации (детская порнография, пропаганда наркотиков, призывы к самоубийству и др.), указатель страницы сайта в сети «Интернет» (ссылка найденного Вами сайта), источник информации (вебсайт, фото-, видеохранилище, чат, форум и т.д.), вид информации (изображение, видео, фото, текст) и вид доступа к информации (свободный, ограниченный, платный), а также Ваши данные как заявителя.

После чего необходимо сделать скриншот страницы (снимок экрана), на которой размещена запрещенная информация.

При желании Вы можете указать Ваш электронный адрес для получения ответа по указанному сообщению о ресурсе, содержащем «вредную» для детей информацию.

Кроме того, Вы можете обратиться в органы прокуратуры Самарской области с заявлением о блокировке сайта, содержащего информацию, причиняющей вред здоровью и развитию детей. Для этого достаточно заполнить раздел «Написать обращение» на сайте прокуратуры области: [www.samproc.ru.](http://www.samproc.ru/)